# **TRƯỜNG ĐẠI HỌC NAM CẦN THƠ KHOA KỸ THUẬT – CÔNG NGHỆ**

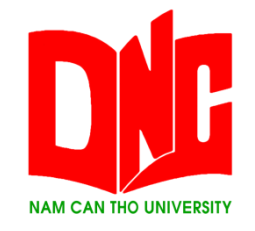

### **NGUYỄN HOÀNG AN**

# **CÀI ĐẶT GIẢI THUẬT SUPPORT VECTOR MACHINE ĐỂ NHẬN DIỆN CHỮ SỐ VIẾT TAY**

**ĐỒ ÁN THỰC TẬP**

**Ngành Công nghệ Thông tin Mã số Ngành: 7480201**

05-2021

**TRƯỜNG ĐẠI HỌC NAM CẦN THƠ KHOA KỸ THUẬT – CÔNG NGHỆ**

> **NGUYỄN HOÀNG AN MSSV: 177335**

# **CÀI ĐẶT GIẢI THUẬT SUPPORT VECTOR MACHINE ĐỂ NHẬN DIỆN CHỮ SỐ VIẾT TAY**

**ĐỒ ÁN THỰC TẬP Ngành Công nghệ Thông tin Mã số Ngành: 7480201**

**GIẢNG VIÊN HƯỚNG DẪN TS. NGÔ HỒ ANH KHÔI**

05-2021

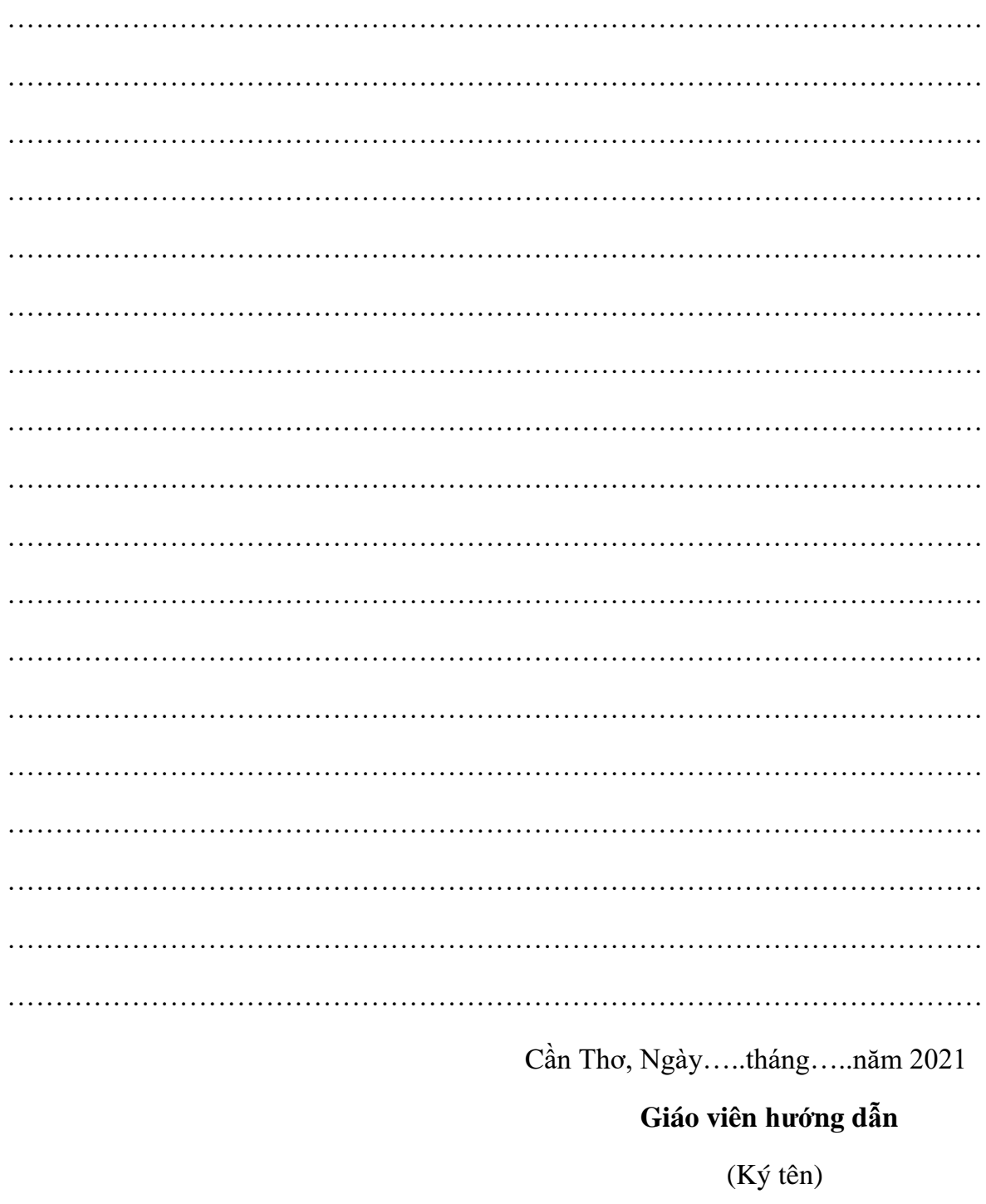

 $\mathbf{i}$ 

### NHẬN XÉT CỦA GIÁO VIÊN HƯỚNG DẦN

TS. Ngô Hồ Anh Khôi

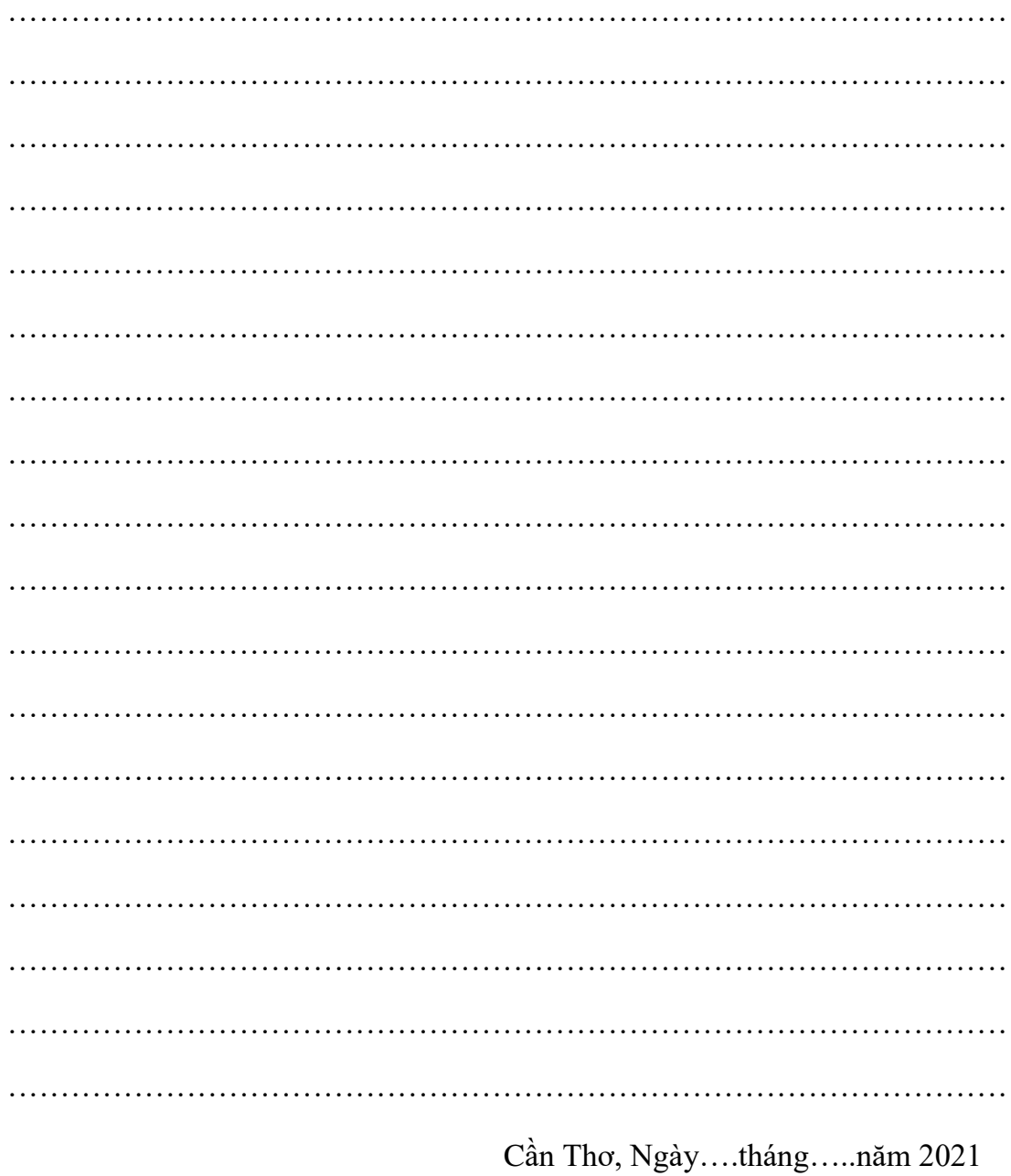

# NHẬN XẾT CỦA GIÁO VIÊN PHẢN BIỆN

Giáo viên phản biện

 $(K$ ý tên $)$ 

Huỳnh Bá lộc

#### **LỜI CẢM ƠN**

Trước tiên với tình cảm sâu sắc và chân thành nhất, cho phép nhóm em được bày tỏ lòng biết ơn đến tất cả các cá nhân và tổ chức đã tạo điều kiện hỗ trợ, giúp đỡ em trong suốt quá trình thực tập và nghiên cứu lần này. Trong suốt thời gian bắt đầu thực tập đến nay, em đã nhận được rất nhiều sự quan tâm, giúp đỡ của cô và bạn bè.

Với lòng biết ơn sâu sắc nhất, em xin gửi đến thầy Ngô Hồ Anh Khôi đã truyền đạt vốn kiến thức quý báu cho em trong suốt thời gian qua. Nhờ có những lời hướng dẫn, dạy bảo của các thầy nên đề tài nghiên cứu của em mới có thể hoàn thiện tốt đẹp.

Một lần nữa, em xin chân thành cảm ơn thầy – người đã trực tiếp giúp đỡ, quan tâm, hướng dẫn em hoàn thành tốt bài báo cáo này trong thời gian qua.

Vì là bài báo cáo đầu tiên nên em còn nhiều bỡ ngỡ nên không tránh khỏi những thiếu sót , em rất mong nhận được những ý kiến đóng góp quý báu của quý Thầy Cô để kiến thức của em trong lĩnh vực này được hoàn thiện hơn đồng thời có điều kiện bổ sung, nâng cao ý thức của mình.

Em xin chân thành cảm ơn!

Cần Thơ, ngày ….. tháng ….. năm 2021

**Người thực hiện 1 Người thực hiện 2**

### **LỜI CAM ĐOAN**

Tôi xin cam kết khóa luận này được hoàn thành dựa trên các kết quả nghiên cứu của tôi và các kết quả nghiên cứu này chưa được dùng cho bất cứ khóa luận cùng cấp nào khác.

Cần Thơ, ngày ….. tháng ….. năm 2021

**Người thực hiện 1 Người thực hiện 2**

# **MUC LUC**

<span id="page-6-0"></span>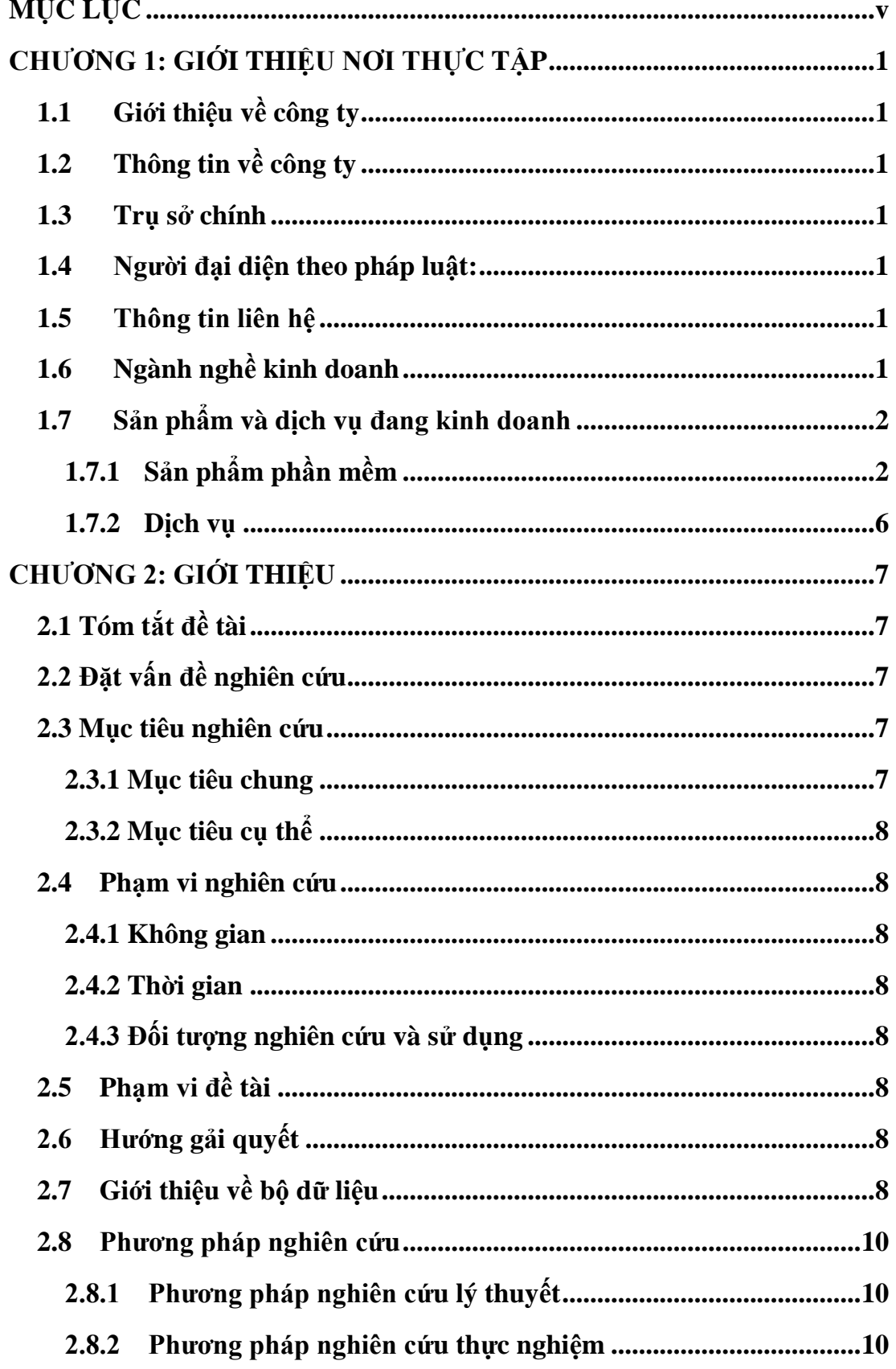

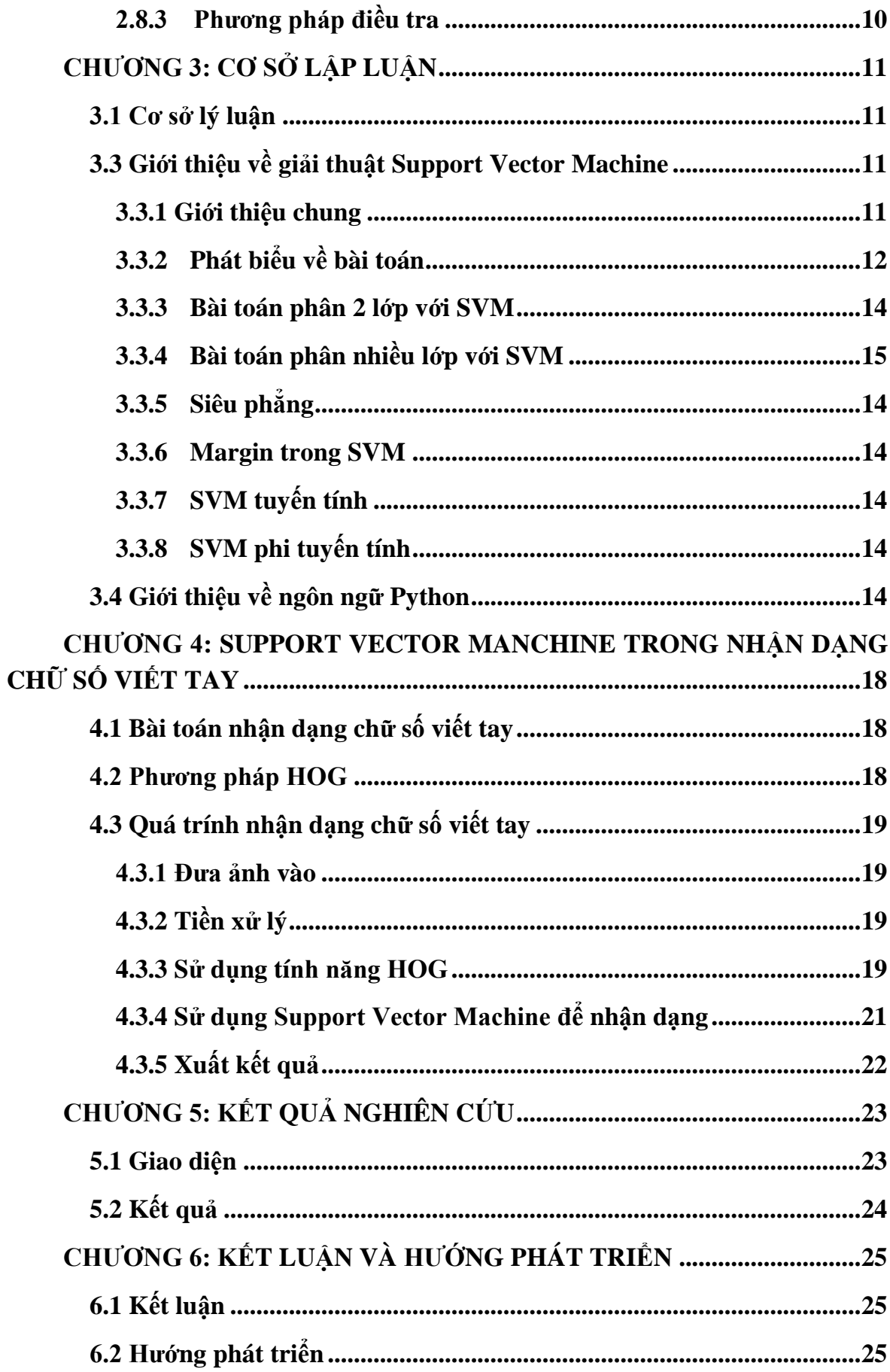

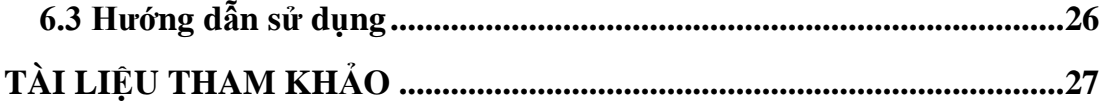

## **DANH SÁCH HÌNH**

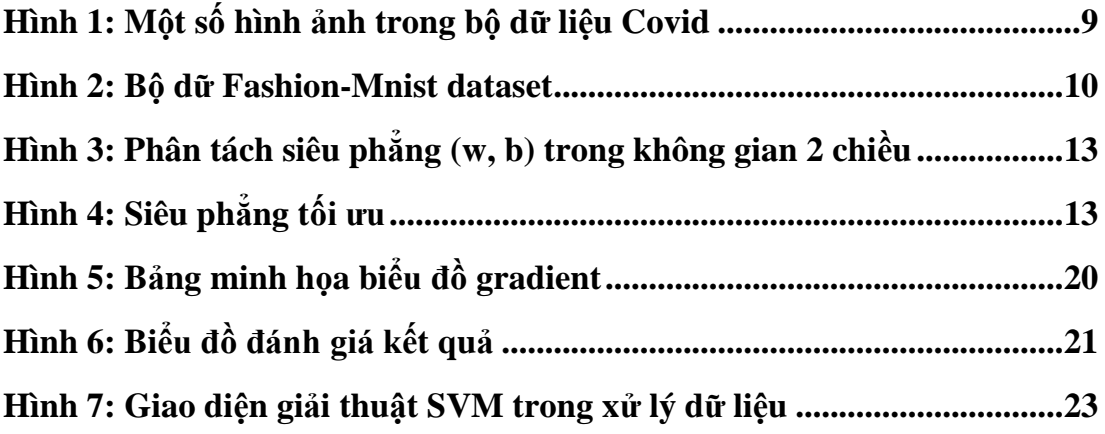

### DANH MỤC TỪ VIẾT TẮT

- **SVM Support Vector Machine**
- **Modified National Institute MNIST**
- $AI$ Artificial Intelligence
- $HOG$ Histogram of Oriented Gradients
- OCR **Optical Character Recognition**